# Pokyny pre školského koordinátora na organizačné zabezpečenie súťaže 28. novembra 2023

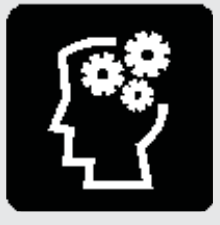

Vážená kolegyňa, vážený kolega,

v tomto dokumente nájdete súhrn činností, ktoré je potrebné vykonať pred súťažou a po jej ukončení. Veríme, že Vám uľahčí organizáciu súťaže v škole.

- 1. Prečítajte si tento dokument a dokumenty Pokyny na zadanie testov a Pokyny na zadanie online testov.
- 2. Skontrolujte obsah zásielky podľa sprievodného listu. Počet zaslaných testov aj odpoveďových hárkov (ďalej len OH) pre všetkých žiakov školy (bez ohľadu na spôsob prihlásenia) nájdete na Karte školy.

Ak v zásielke niečo chýba, ihneď nás kontaktujte na číslach 02 / 6382 4952, 0903 722 986 alebo e-mailom: expert@talentida.sk.

3. Súťaž sa bude konať v školách 28. novembra 2023.

Môžete si vybrať, či budú žiaci súťažiť papierovo alebo online.

Ak niektorí žiaci nebudú môcť byť v tento deň v škole, budú súťažiť online.

Termín online formy je tiež 28. november. Online testy budú sprístupnené od 7:30 do 17:00.

### **IDENTIFIKÁCIA ŽIAKOV**

4. Každý súťažiaci, bez ohľadu na spôsob prihlásenia alebo formu riešenia testu, musí mať priradený jednoznačný päťciferný kód. Pri vyhodnotení bude organizátor prichádzať do kontaktu iba s týmito kódmi.

- · Každému žiakovi, ktorého prihlásili rodičia individuálne v prihláške na webe a uhradili štartovné, sme priradili a poslali jeho kód. Keďže rodičia vyznačili súhlas so spracovaním osobných údajov, sú na Karte školy uvedené ich mená.
- · Žiakom, ktorých ste uviedli v Prihláške školy, prideľte kód. V zásielke nájdete (aj s rezervou) kódy na prúžkoch s troma štítkami. Zoznam všetkých kódov nájdete aj na Karte školy. Žiakov upozornite, že kód budú potrebovať nielen v samotnej súťaži, ale aj na zistenie svojich výsledkov na stránke súťaže.
- · Žiaci, ktorí sa prihlásili individuálne, majú na ľavom zo štítkov predtlačené meno (pozri obr. 1). Ostatné prúžky so štítkami sú určené pre žiakov, ktorých prihlásila škola (pozri obr. 2).

Žiakom v online verzii súťaže stačí na prihlásenie do testu ich päťciferný kód. Čiarový kód (pravú časť štítku) nepotrebujú.

Žiaci, ktorí súťažia v papierovej verzii, sa budú identifikovať čiarovými kódmi. Každý žiak musí na začiatku administrácie dostať prúžok s tromi štítkami.

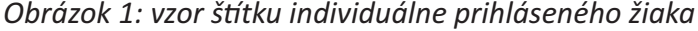

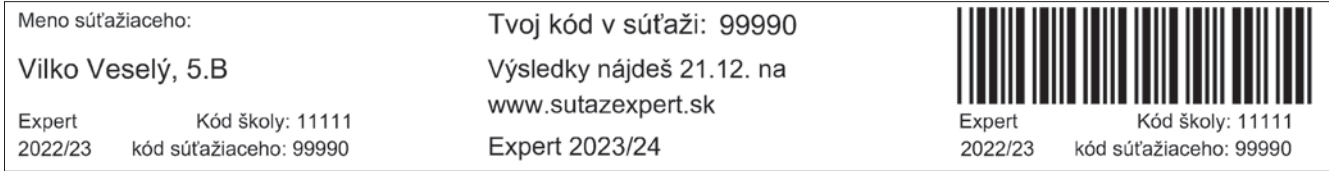

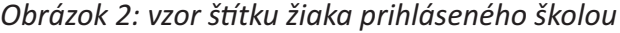

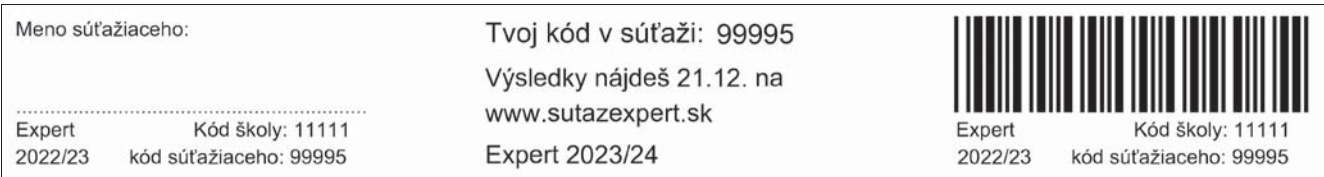

Na prvom štítku žiak, ktorého prihlásila škola, vyplní svoje meno a priezvisko. Štítky s menami zostávajú škole, aby ste vedeli, pod akým kódom ktorý žiak súťažil.

Prostredný štítok zostáva žiakovi. Je na ňom jeho kód a informácia, kedy si môže po zadaní svojho kódu pozrieť výsledky na stránke súťaže. Preto odporúčame, aby si každý žiak prostredný štítok nalepil do zošita alebo do žiackej knižky. Kód budú potrebovať aj v prípade, že budú žiadať Potvrdenie o výsledku v súťaži, ktoré prikladajú k prihláškam na VŠ.

Na treťom štítku je čiarový kód, ktorý žiaci nalepia na odpoveďový hárok.

### ČO PRIPRAVIŤ PRED SÚŤAŽOU

- · Skontrolujte hárky s čiarovými kódmi. Pod čiarovým kódom musí byť kód vašej školy. Na každej strane stačí skontrolovať jeden kód.
- · Nastrihajte hárky s čiarovými kódmi na vodorovné prúžky predtým, ako ich rozdáte administrátorom.
- · Pripravte pre žiakov čisté pomocné papiere. Tieto papiere nebudú súťažiaci na konci odovzdávať.
- Každý administrátor musí dostať vlastnú kópiu dokumentu *Pokyny na zadanie testov* podľa toho, či zadáva test papierovo alebo online. Ak vám nepostačujú zaslané výtlačky, rozmnožte si ich, príp. vytlačte zo stránky.
- · Deň pred súťažou informujte prihlásených žiakov o presnom čase a mieste konania súťaže a o tom, že musia písať čiernym alebo tmavomodrým perom a môžu používať kalkulačku.

Štartovné sa v prípade neúčasti na súťaži žiakom nevracia. Namiesto neprítomného prihláseného žiaka však môže súťažiť ktorýkoľvek iný žiak.

### ORGANIZÁCIA SÚŤAŽE

Podľa počtu súťažiacich vyčleňte učebne, v ktorých sa bude súťaž konať. Ak sa dá, je vhodné, aby v každej lavici sedel iba jeden žiak. Ak to z priestorových dôvodov neviete zabezpečiť, posaďte k sebe žiakov z rôznych súťažných kategórií.

Žiaci, ktorí budú riešiť online formu, musia byť v miestnosti s dobrým pripojením na internet.

Na vypracovanie testov majú žiaci 60 minút. Na súťaž je potrebné vyčleniť dve vyučovacie hodiny vrátane prestávky medzi nimi.

Určte administrátorov testov (t. j. učiteľov, ktorí budú v jednotlivých učebniach zadávať testy) a najneskôr deň pred konaním súťaže ich zaškoľte.

Každý administrátor musí dostať vlastnú kópiu dokumentu Pokyny pre papierovú formu alebo Pokyny pre online formu súťaže.

V prípade nedostatku si ich vytlačte zo stránky www. talentida.sk v sekcij Učiteľ v záložke Expert geniality show.

## ČO TREBA UROBIŤ PO DOPÍSANÍ TESTOV

- 1. Vyplnené OH zoraďte podľa kategórií, kategórie nemusíte oddeľovať.
- 2. Vyplňte Protokol o dokumentoch zaslaných na vyhodnotenie. Do protokolu uveďte len počty žiakov, ktorí robili papierovú formu súťaže. Pred odoslaním si urobte kópiu protokolu a tú si uschovajte. V prípade, že všetci žiaci Vašej školy budú súťažiť online, protokol vypĺňať nemusíte.
- 3. Najneskôr v stredu 29. novembra 2023 nám zašlite vyplnené OH spolu s protokolom na adresu:

Talentída, n. o., EXPERT P. O. Box 65 850 00 Bratislava 5.

Prosíme, dodržte termín odoslania. Pomôže nám to vyhodnotiť testy v sľúbenom termíne.

Aby mohli byť OH strojovo spracované, nesmú sa prehýbať ani krčiť. Vložte ich do obalu v ktorom ste ich dostali) a **odošlite doporučene** vo veľkej obálke.

Ak na Vašej škole prebieha aj súťaž Všetkovedko, môžete poslať OH obidvoch súťaží spolu v jednej obálke. Na obálku napíšte názov obidvoch súťaží.

- 4. Dôkladne si uschovajte zoznam súťažných kódov s menami súťažiacich. Iba na základe tohto zoznamu budete vedieť zverejnené výsledky priradiť konkrétnym žiakom. Vo výsledkových listinách nebudú mená súťažiacich, iba ich kódy.
- 5. Usporiadateľ zverejní čiastočné výsledky súťažiacich na sutazexpert.sk vo štvrtok, 21. decembra 2023, kompletné výsledky najneskôr 25. januára 2024. Výsledky škôl učitelia nájdu www.talentida.sk v sekcii Učiteľ v záložke Expert geniality show / Karta školv.

# POTLAČ DIPLOMOV

Keďže nepoznáme mená súťažiacich, iba ich kódy, pošleme Vám diplomy, na ktoré treba dopísať mená súťažiacich. Uvedomujeme si, že pri veľkom počte zapojených žiakov je to veľké množstvo práce. Preto ponúkame dva spôsoby pomoci:

- 1. Na stránke súťaže v časti UČITEĽ nájdete šablóny, pomocou ktorých mená na diplomy ľahko natlačíte.
- 2. Mená na diplomy natlačíme my, ale musíme dodržať Zákon o ochrane osobných údajov. Na to potrebujeme poznať mená žiakov a mať rodičmi podpísaný Súhlas so spracovaním údajov.

Tlačivo Súhlasu nájdete na stránke súťaže v časti Učiteľ/ Karta školy. Prosíme, vytlačte si Súhlasy v potrebnom počte, nastrihajte a rozdajte žiakom. Podpísané Súhlasy nám pošlite do 12. januára 2024. Môžete ich priložiť do zásielky s OH, príp. ich poslať poštou, alebo súhlasy naskenovať a poslať mailom na expert@talentida.sk.

Mená žiakov, ktorých Súhlasy nám pošlete, buď vyplňte vo formulári na Karte školy, alebo si zoznam kódov stiahnite v exceli a vpíšte ku kódom mená žiakov. Excelovský dokument nám pošlite na expert@talentida.sk. Mená vyplňte najneskôr 12. januára 2024.

#### Bez vyplneného zoznamu a Súhlasov nemôžeme mená na diplomy natlačiť.

Individuálne prihláseným žiakom mená na diplomy natlačíme, lebo máme potvrdený súhlas rodičov na prihláške.

Ak je pre Vás organizačne náročné vyzbierať súhlasy a vyplniť tabuľku, vôbec sa do toho nemusíte púšťať. Pošleme Vám diplomy bez mien.